# **threaded Documentation**

*Release 4.1.0*

**Alexey Stepanov**

**Nov 17, 2020**

# **Contents**

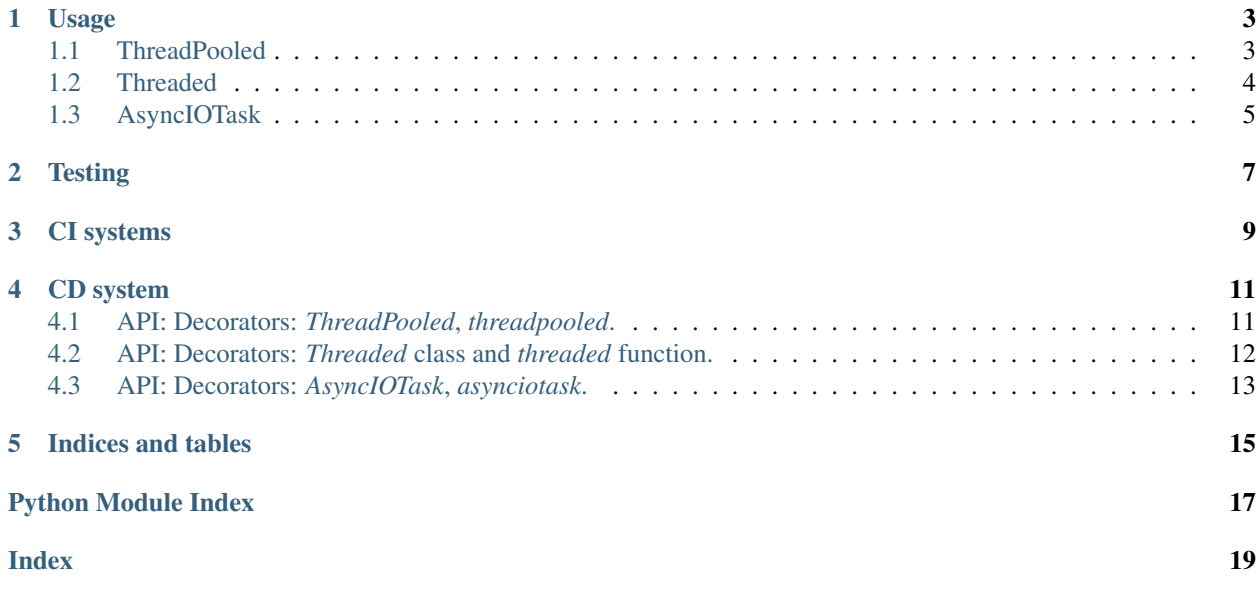

threaded is a set of decorators, which wrap functions in:

- *concurrent.futures.ThreadPool*
- *threading.Thread*
- *asyncio.Task* in Python 3.

Why? Because copy-paste of *loop.create\_task*, *threading.Thread* and *thread\_pool.submit* is boring, especially if target functions is used by this way only.

Pros:

- Free software: Apache license
- Open Source: <https://github.com/python-useful-helpers/threaded>
- PyPI packaged: <https://pypi.python.org/pypi/threaded>
- Tested: see bages on top
- Support multiple Python versions:

Python 3.4 Python 3.5 Python 3.6 Python 3.7 PyPy3 3.5+

Note: For python 2.7/PyPy you can use versions 1.x.x

Decorators:

- *ThreadPooled* native concurrent.futures.ThreadPool.
- *threadpooled* is alias for *ThreadPooled*.
- *Threaded* wrap in threading.Thread.
- *threaded* is alias for *Threaded*.
- *AsyncIOTask* wrap in asyncio.Task. Uses the same API, as *ThreadPooled*.
- *asynciotask* is alias for *AsyncIOTask*.

## Usage

## <span id="page-6-1"></span><span id="page-6-0"></span>**1.1 ThreadPooled**

Mostly it is required decorator: submit function to ThreadPoolExecutor on call.

Note: API quite differs between Python 3 and Python 2.7. See API section below.

threaded.ThreadPooled.configure(max\_workers=3)

Note: By default, if executor is not configured - it configures with default parameters: max\_workers=CPU\_COUNT \* 5

```
@threaded.ThreadPooled
def func():
   pass
```
concurrent.futures.wait([func()])

Python 3.5+ usage with asyncio:

Note: if *loop\_getter* is not callable, *loop\_getter\_need\_context* is ignored.

```
loop = asyncio.get_event_loop()
@threaded.ThreadPooled(loop_getter=loop, loop_getter_need_context=False)
def func():
   pass
loop.run_until_complete(asyncio.wait_for(func(), timeout))
```
Python 3.5+ usage with asyncio and loop extraction from call arguments:

```
loop_getter = lambda tgt_loop: tgt_loop
@threaded.ThreadPooled(loop_getter=loop_getter, loop_getter_need_context=True) #
˓→loop_getter_need_context is required
def func(*args, **kwargs):
   pass
loop = asyncio.get_event_loop()
loop.run_until_complete(asyncio.wait_for(func(loop), timeout))
```
During application shutdown, pool can be stopped (while it will be recreated automatically, if some component will request).

threaded.ThreadPooled.shutdown()

### <span id="page-7-0"></span>**1.2 Threaded**

Classic threading.Thread. Useful for running until close and self-closing threads without return.

Usage example:

```
@threaded.Threaded
def func(*args, **kwargs):
   pass
thread = func()thread.start()
thread.join()
```
Without arguments, thread name will use pattern: 'Threaded: ' + func. \_name\_

Note: If func. name is not accessible, str(hash(func)) will be used instead.

Override name can be don via corresponding argument:

```
@threaded.Threaded(name='Function in thread')
def func(*args, **kwargs):
   pass
```
Thread can be daemonized automatically:

```
@threaded.Threaded(daemon=True)
def func(*args, **kwargs):
   pass
```
Also, if no any addition manipulations expected before thread start, it can be started automatically before return:

```
@threaded.Threaded(started=True)
def func(*args, **kwargs):
    pass
```
# <span id="page-8-0"></span>**1.3 AsyncIOTask**

Wrap in asyncio.Task.

usage with asyncio:

```
@threaded.AsyncIOTask
def func():
   pass
loop = asyncio.get_event_loop()
loop.run_until_complete(asyncio.wait_for(func(), timeout))
```
Provide event loop directly:

Note: if *loop\_getter* is not callable, *loop\_getter\_need\_context* is ignored.

```
loop = asyncio.get_event_loop()
@threaded.AsyncIOTask(loop_getter=loop)
def func():
   pass
loop.run_until_complete(asyncio.wait_for(func(), timeout))
```
Usage with loop extraction from call arguments:

```
loop_getter = lambda tgt_loop: tgt_loop
@threaded.AsyncIOTask(loop_getter=loop_getter, loop_getter_need_context=True)
def func(*args, **kwargs):
   pass
loop = asyncio.get_event_loop()
loop.run_until_complete(asyncio.wait_for(func(loop), timeout))
```
**Testing** 

<span id="page-10-0"></span>The main test mechanism for the package *threaded* is using *tox*. Available environments can be collected via *tox -l*

# CI systems

<span id="page-12-0"></span>For code checking several CI systems is used in parallel:

- 1. [Travis CI:](https://travis-ci.com/python-useful-helpers/threaded) is used for checking: PEP8, pylint, bandit, installation possibility and unit tests. Also it's publishes coverage on coveralls.
- 2. [GitHub actions:](https://github.com/python-useful-helpers/threaded/actions) is used for checking: PEP8, pylint, bandit, installation possibility and unit tests.
- 3. [coveralls:](https://coveralls.io/github/python-useful-helpers/threaded) is used for coverage display.

### CD system

<span id="page-14-3"></span><span id="page-14-0"></span>[Travis CI:](https://travis-ci.com/python-useful-helpers/threaded) is used for package delivery on PyPI.

Contents:

### <span id="page-14-1"></span>**4.1 API: Decorators:** *ThreadPooled***,** *threadpooled***.**

#### <span id="page-14-2"></span>**class** pooled.**ThreadPooled**

Post function to ThreadPoolExecutor.

**\_\_init\_\_**(*func*, *\**, *loop\_getter*, *loop\_getter\_need\_context*)

#### Parameters

- **func** (typing.Optional[typing.Callable[.., typing. Union[typing.Any, typing.Awaitable]]]) – function to wrap
- **loop\_getter** (typing.Union[None, typing.Callable[.., asyncio. AbstractEventLoop], asyncio.AbstractEventLoop]) – Method to get event loop, if wrap in asyncio task
- **loop\_getter\_need\_context** (bool) Loop getter requires function context

Note: Attributes is read-only

#### **loop\_getter**

typing.Union[None, typing.Callable[..., asyncio.AbstractEventLoop], asyncio.AbstractEventLoop] Loop getter. If None: use concurent.futures.Future, else use EventLoop for wrapped function.

#### **loop\_getter\_need\_context**

bool - Loop getter will use function call arguments.

#### **executor**

ThreadPoolExecutor instance. Class-wide.

#### Return type *[ThreadPoolExecutor](#page-15-1)*

#### <span id="page-15-3"></span>**\_func**

```
typing.Optional[typing.Callable[..., typing.Union[typing.Any, typing.
Awaitable]]] Wrapped function. Used for inheritance only.
```
#### **classmethod configure**(*max\_workers=None*)

Pool executor create and configure.

**Parameters max workers** (typing. Optional [int]) – Maximum workers

Note: max\_workers=None means *CPU\_COUNT \* 5*, it's default value.

#### **classmethod shutdown**()

Shutdown executor.

**\_\_call\_\_**(*\*args*, *\*\*kwargs*) Decorator entry point.

> Return type typing.Union[concurrent.futures.Future, typing.Awaitable, typing.Callable[.., typing.Union[typing.Awaitable, concurrent.futures.Future]]]

#### pooled.**threadpooled**(*func*, *\**, *loop\_getter*, *loop\_getter\_need\_context*) Post function to ThreadPoolExecutor.

#### **Parameters**

- **func** (typing.Optional[typing.Callable[.., typing. Union[typing.Any, typing.Awaitable]]]) – function to wrap
- **loop\_getter** (typing.Union[None, typing.Callable[.., asyncio. AbstractEventLoop], asyncio.AbstractEventLoop]) – Method to get event loop, if wrap in asyncio task
- **loop\_getter\_need\_context** (bool) Loop getter requires function context

```
Return type typing.Union[ThreadPooled, typing.Callable[.., typ-
   ing.Union[concurrent.futures.Future, typing.Awaitable]]]
```
Not exported, but public accessed data type:

```
class pooled.ThreadPoolExecutor(max_workers=None)
```
Provide readers for protected attributes.

Simply extend concurrent.futures.ThreadPoolExecutor.

**Parameters max workers** (typing.Optional[int]) – Maximum workers allowed. If none: cpu\_count() \* 5

#### **max\_workers**

int - max workers variable.

#### **is\_shutdown**

bool - executor in shutdown state.

### <span id="page-15-0"></span>**4.2 API: Decorators:** *Threaded* **class and** *threaded* **function.**

#### <span id="page-15-2"></span>**class** threaded.**Threaded**

Run function in separate thread.

<span id="page-16-2"></span>**\_\_init\_\_**(*name=None*, *daemon=False*, *started=False*)

#### Parameters

- **name** (typing.Optional[typing.Union[str, typing.Callable[.., typing.Union[typing.Any, typing.Awaitable]]]]) – New thread name. If callable: use as wrapped function. If none: use wrapped function name.
- **daemon** (bool) Daemonize thread.
- **started** (bool) Return started thread

Note: Attributes is read-only.

#### **name**

typing.Optional[str] - New thread name. If none: use wrapped function name.

#### **started**

bool

### **daemon**

bool

#### **\_func**

Wrapped function. Used for inheritance only.

**\_\_call\_\_**(*\*args*, *\*\*kwargs*)

Decorator entry point.

Return type typing.Union[threading.Thread, typing.Callable[.., threading.Thread]]

### threaded.**threaded**(*name=None*, *daemon=False*, *started=False*)

Run function in separate thread.

#### **Parameters**

- **name** (typing.Optional[typing.Union[str, typing.Callable[.., typing.Union[typing.Any, typing.Awaitable]]]]) – New thread name. If callable: use as wrapped function. If none: use wrapped function name.
- **daemon** (bool) Daemonize thread.
- **started** (bool) Return started thread

Return type typing.Union[*[Threaded](#page-15-2)*, typing.Callable[.., threading.Thread]]

### <span id="page-16-0"></span>**4.3 API: Decorators:** *AsyncIOTask***,** *asynciotask***.**

#### <span id="page-16-1"></span>**class** pooled.**AsyncIOTask**

Wrap to asyncio.Task.

**\_\_init\_\_**(*func*, *\**, *loop\_getter*, *loop\_getter\_need\_context*)

#### Parameters

- **func** (typing.Optional[typing.Callable[.., typing.Awaitable]]) – function to wrap
- **loop\_getter** (typing.Union[typing.Callable[.., asyncio. AbstractEventLoop], asyncio.AbstractEventLoop]) – Method to get event loop, if wrap in asyncio task

• **loop getter need context** (bool) – Loop getter requires function context

#### <span id="page-17-0"></span>Note: Attributes is read-only

#### **loop\_getter**

```
typing.Union[typing.Callable[..., asyncio.AbstractEventLoop], asyncio.
AbstractEventLoop] Loop getter.
```
#### **loop\_getter\_need\_context**

bool - Loop getter will use function call arguments.

#### **\_func**

```
typing.Optional[typing.Callable[..., typing.Awaitable]] Wrapped function.
Used for inheritance only.
```
**\_\_call\_\_**(*\*args*, *\*\*kwargs*)

Decorator entry point.

Return type typing.Union[*[AsyncIOTask](#page-16-1)*, typing.Callable[.., asyncio.Task]]

pooled.**asynciotask**(*func*, *\**, *loop\_getter*, *loop\_getter\_need\_context*)

Wrap to asyncio.Task.

#### **Parameters**

- **func** (typing.Optional[typing.Callable[.., typing.Awaitable]]) function to wrap
- **loop\_getter** (typing.Union[typing.Callable[.., asyncio. AbstractEventLoop], asyncio.AbstractEventLoop]) – Method to get event loop, if wrap in asyncio task
- **loop\_getter\_need\_context** (bool) Loop getter requires function context

Return type typing.Union[*[AsyncIOTask](#page-16-1)*, typing.Callable[.., asyncio.Task]]

Indices and tables

- <span id="page-18-0"></span>• genindex
- modindex
- search

Python Module Index

# <span id="page-20-0"></span>p

pooled, [11](#page-14-1)

### t

threaded, [12](#page-15-0)

## Index

# <span id="page-22-0"></span>Symbols

- \_\_call\_\_() (*pooled.AsyncIOTask method*), [14](#page-17-0)
- \_\_call\_\_() (*pooled.ThreadPooled method*), [12](#page-15-3)
- \_\_call\_\_() (*threaded.Threaded method*), [13](#page-16-2)
- \_\_init\_\_() (*pooled.AsyncIOTask method*), [13](#page-16-2)
- \_\_init\_\_() (*pooled.ThreadPooled method*), [11](#page-14-3)
- \_\_init\_\_() (*threaded.Threaded method*), [12](#page-15-3)
- \_func (*pooled.AsyncIOTask attribute*), [14](#page-17-0)
- \_func (*pooled.ThreadPooled attribute*), [12](#page-15-3)
- \_func (*threaded.Threaded attribute*), [13](#page-16-2)

# A

AsyncIOTask (*class in pooled*), [13](#page-16-2) asynciotask() (*in module pooled*), [14](#page-17-0)

# $\bigcap$

configure() (*pooled.ThreadPooled class method*), [12](#page-15-3)

# D

daemon (*threaded.Threaded attribute*), [13](#page-16-2)

# E

executor (*pooled.ThreadPooled attribute*), [11](#page-14-3)

# I

is\_shutdown (*pooled.ThreadPoolExecutor attribute*), [12](#page-15-3)

# L

loop\_getter (*pooled.AsyncIOTask attribute*), [14](#page-17-0) loop\_getter (*pooled.ThreadPooled attribute*), [11](#page-14-3) loop\_getter\_need\_context (*pooled.AsyncIOTask attribute*), [14](#page-17-0) loop\_getter\_need\_context (*pooled.ThreadPooled attribute*), [11](#page-14-3)

# M

max\_workers (*pooled.ThreadPoolExecutor attribute*), [12](#page-15-3)

### N

name (*threaded.Threaded attribute*), [13](#page-16-2)

## P

pooled (*module*), [11,](#page-14-3) [13](#page-16-2)

# S

shutdown() (*pooled.ThreadPooled class method*), [12](#page-15-3) started (*threaded.Threaded attribute*), [13](#page-16-2)

## T

Threaded (*class in threaded*), [12](#page-15-3) threaded (*module*), [12](#page-15-3) threaded() (*in module threaded*), [13](#page-16-2) ThreadPooled (*class in pooled*), [11](#page-14-3) threadpooled() (*in module pooled*), [12](#page-15-3) ThreadPoolExecutor (*class in pooled*), [12](#page-15-3)